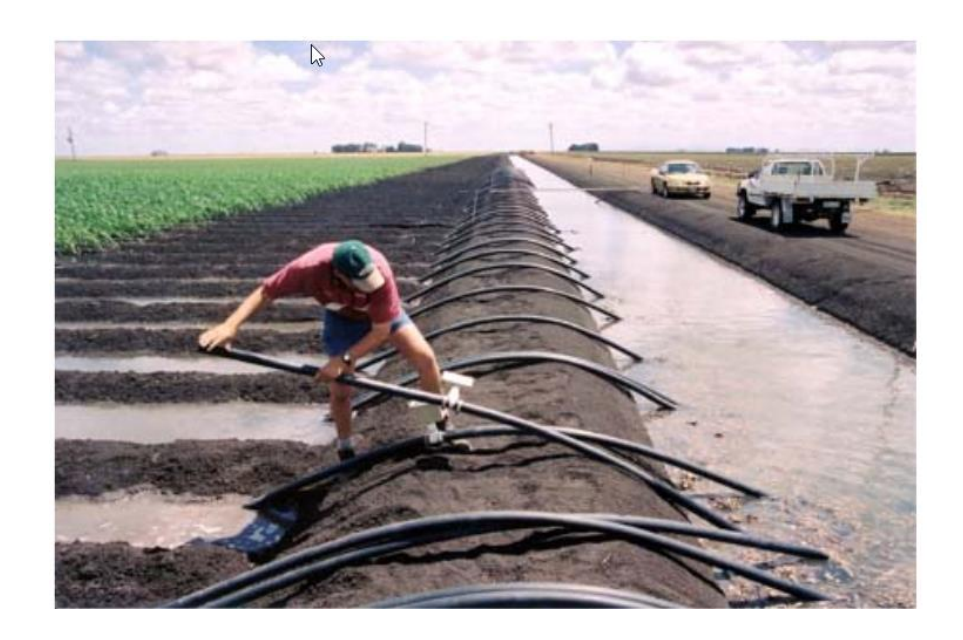

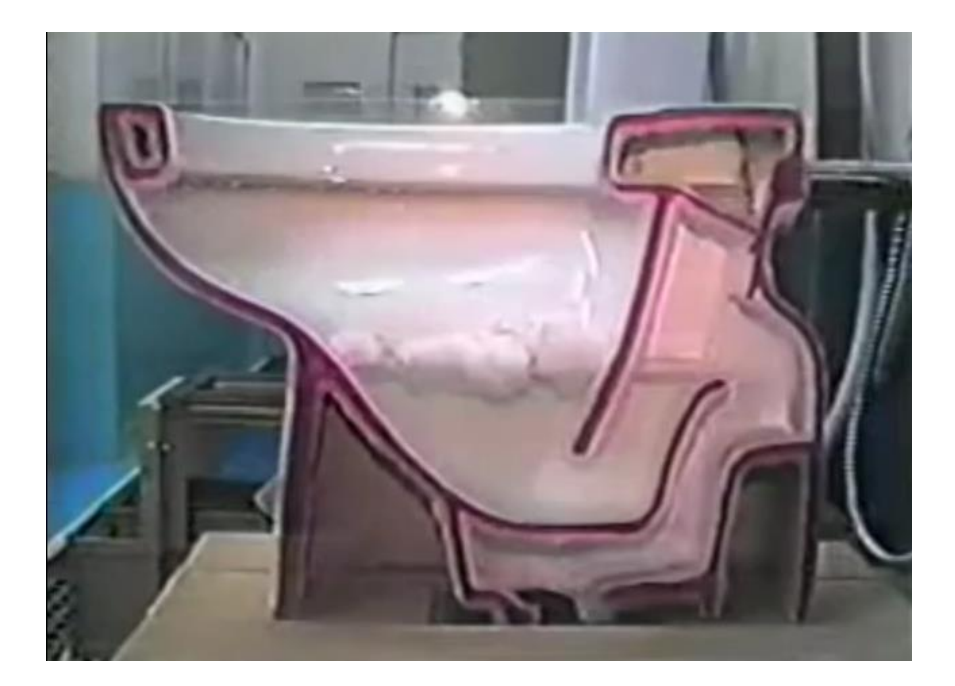

**Sifão** 

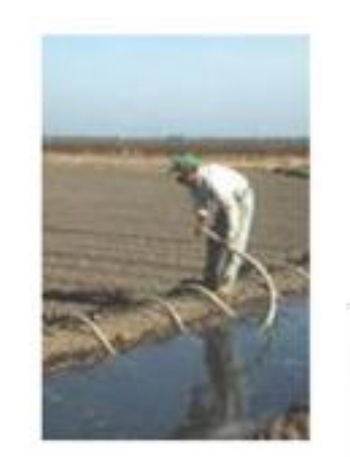

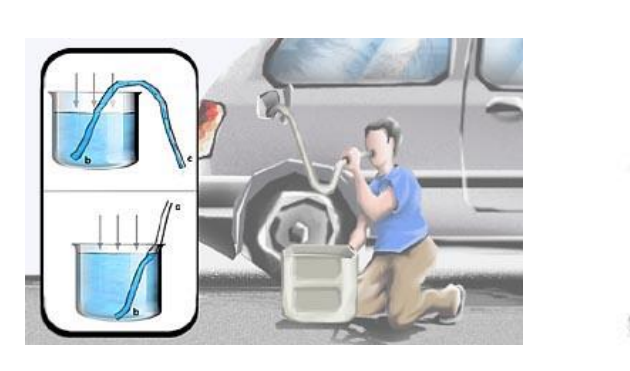

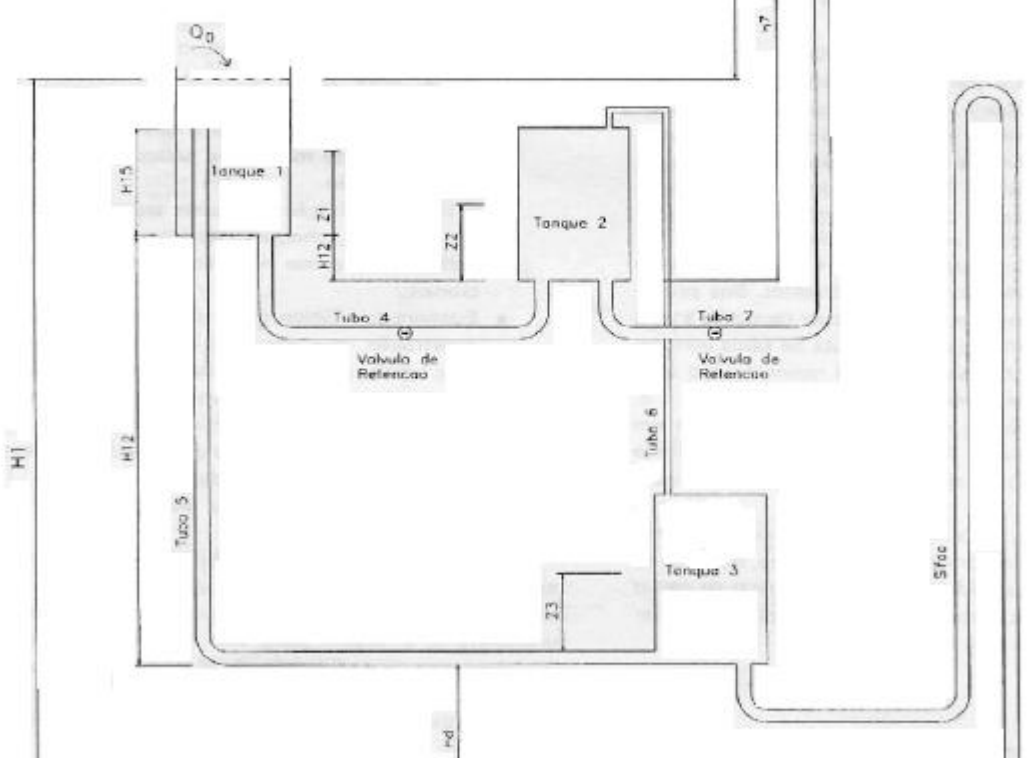

 $\Rightarrow$  0,

Elevador Cherepnov

- Nivel de Juscrite

A figura a seguir mostra esquematicamente um sifão que, para funcionar, deve estar previamente cheio de fluido, ou seja, deve ter sido escorvado.

**Nomenclatura normalmente utilizada**

**A seção (1) denomina-se boca de entrada e a seção (3) boca de saída. Em (2), temos o vértice do sifão marcado no eixo do conduto, onde a curva inferior recebe o nome de crista e a superior de coroamento.**

**O trecho (1) a (2), de comprimento L<sup>1</sup> , chamase ramo ascendente e o trecho (2) a (3), de comprimento L<sup>2</sup> , ramo descendente.**

**O comprimento total do sifão será L = L<sup>1</sup> + L<sup>2</sup> .**

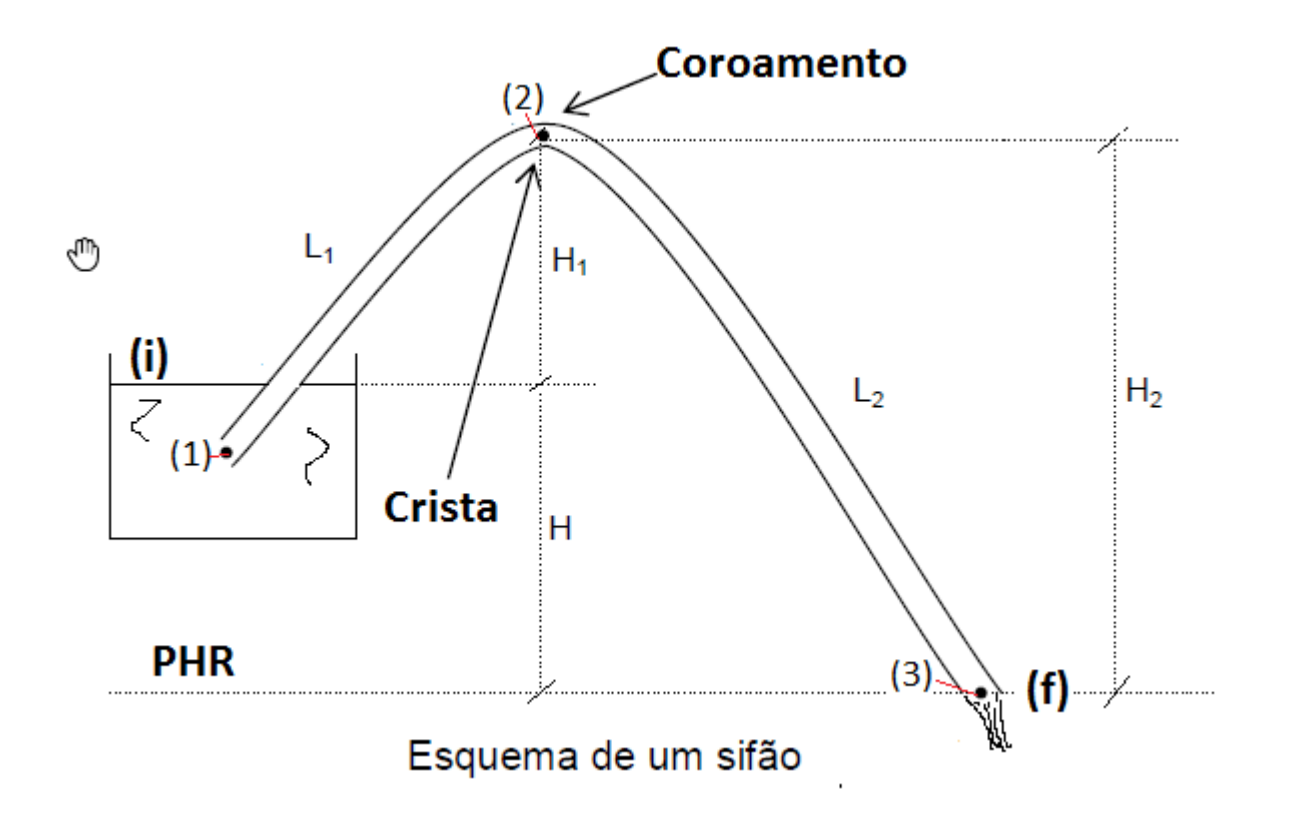

# Funcionamento do sifão

As condições de funcionamento de um sifão podem ser estabelecidas por meio da equação da energia, considerando o escoamento incompressível e em regime permanente.

**1ª Condição**: Aplicando a equação da energia do nível inicial (i) a seção final (3), temos:

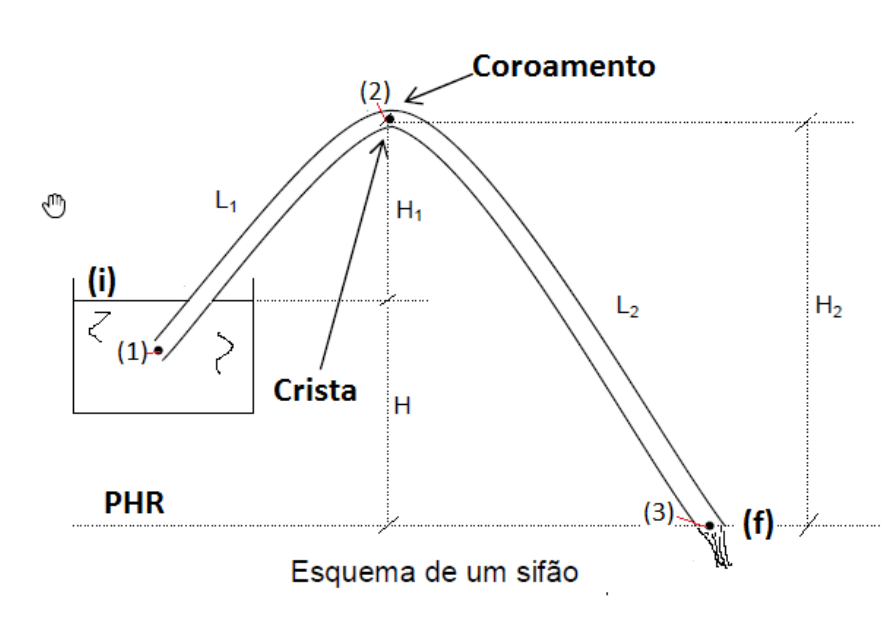

$$
H_{(i)} = H_3 + H_{p_{(i)-3}} \Rightarrow z_i + \frac{p_i}{\gamma} + \frac{v_i^2}{2g} = z_3 + \frac{p_3}{\gamma} + \frac{v_3^2}{2g} + H_{p_{(i)-3}}
$$
  
\n
$$
z_i = H \rightarrow p_i = p_{atm} = 0 \rightarrow \text{escala} \quad \text{efetiva}
$$
  
\n
$$
v_i = 0 \rightarrow \text{PHR}
$$
  
\n
$$
p_3 = p_{atm} = 0 \rightarrow \text{escala} \quad \text{efetiva}
$$
  
\n
$$
H = \frac{v_3^2}{2g} + H_{p_{(i)-3}} \therefore v_3 = \sqrt{2g \times (H - H_{p_{(i)-3}})}
$$

**2ª Condição**: Aplicando a equação da energia entre o nível inicial (i) e o vértice (2), e considerando o PHR agora no nível inicial (i), resulta:

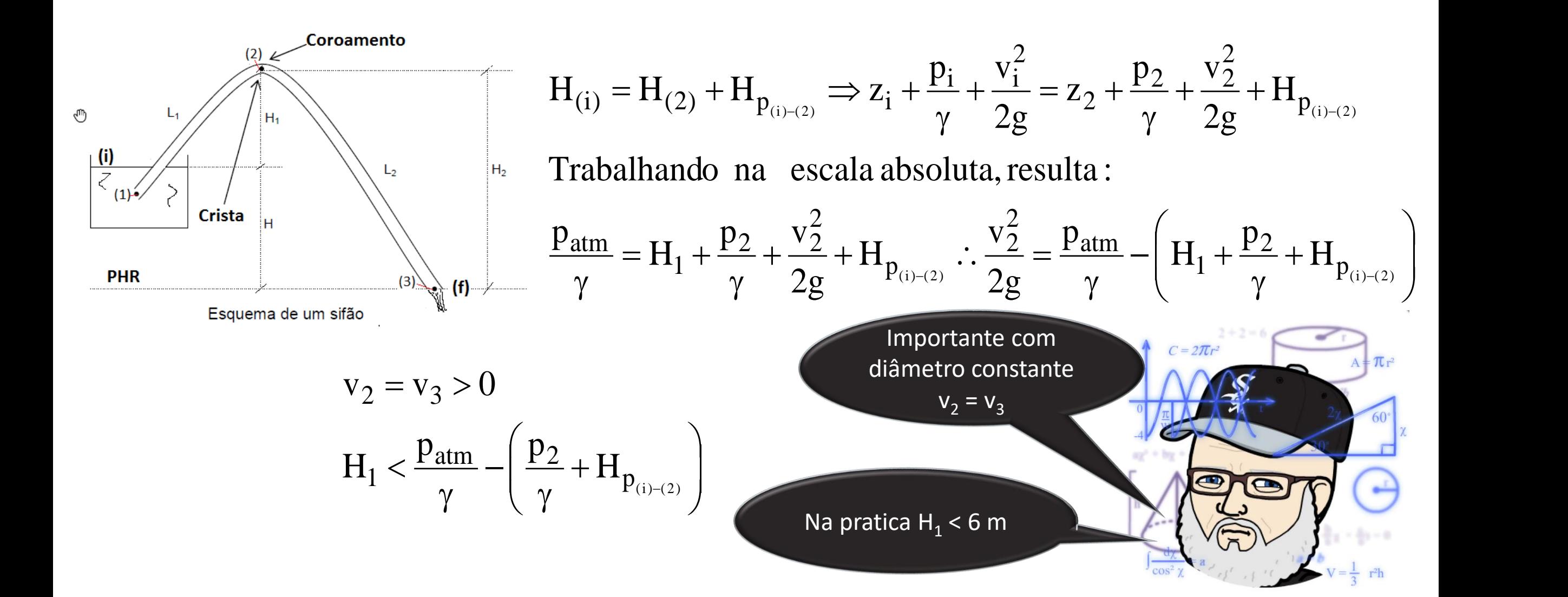

**3ª Condição**: Aplicando a mesma equação entre o vértice do sifão e a seção final (3):

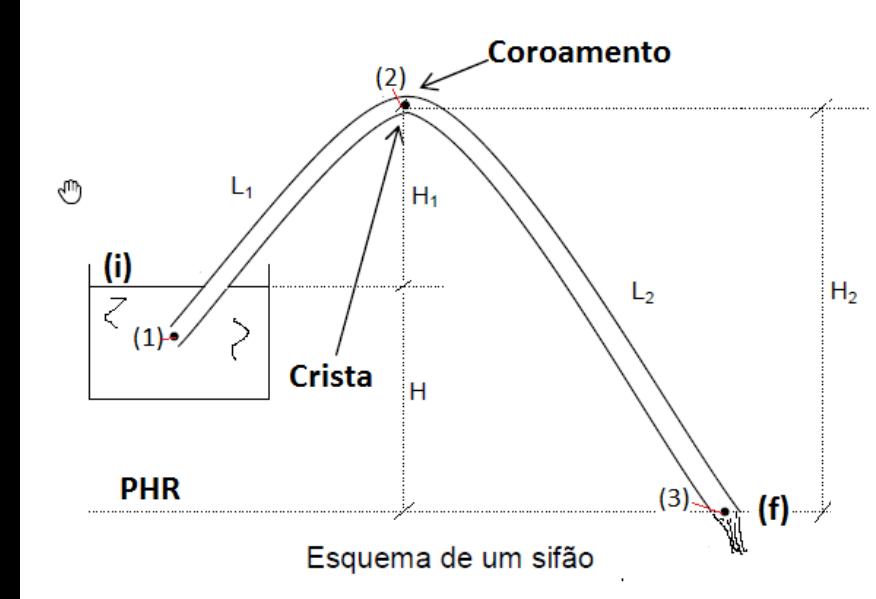

$$
H_{(2)} = H_3 + H_{p_{(2)}=3} \Rightarrow z_2 + \frac{p_2}{\gamma} + \frac{v_2^2}{2g} = z_3 + \frac{p_3}{\gamma} + \frac{v_3^2}{2g} + H_{p_{2}=3}
$$
  
Trabalhando na escala absoluta, resulta :  

$$
H + H_1 + \frac{p_2}{\gamma} + \frac{v_2^2}{2g} = \frac{p_{atm}}{\gamma} + \frac{v_3^2}{2g} + H_{p_{2}=3} \therefore H + H_1 + \frac{p_2}{\gamma} = \frac{p_{atm}}{\gamma} + H_{p_{2}=3}
$$
  

$$
L_2 \text{ tem um limite decomprimento já que}
$$
  

$$
p_{atm} \text{ só pode ser}
$$
  
positive

## Determinando as perdas e a vazão no sifão

**Existem duas** possibilidades:

$$
1^{a} \rightarrow H_{p} = \sum h_{S} + h_{f} = \left[ \left( \sum K_{S} + f \times \frac{L}{D_{H}} \right) \times \frac{1}{2g \times A^{2}} \right] \times Q^{2}
$$

$$
2^{a} \rightarrow H_{p} = f \times \frac{\left( L + \sum L_{eq} \right)}{D_{H}} \times \frac{Q^{2}}{2g \times A^{2}}
$$

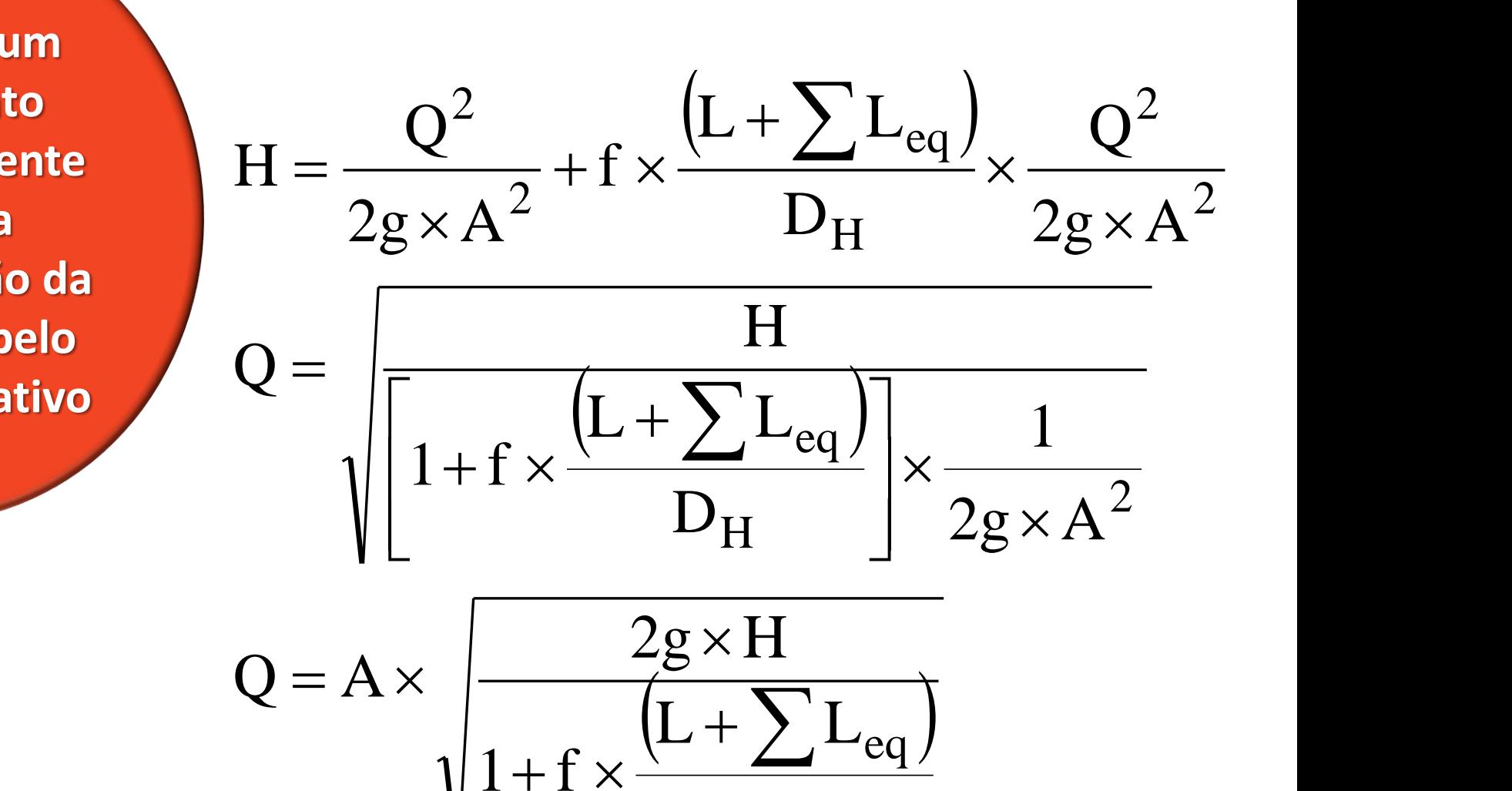

 $H$  and the set of  $H$ 

 $D_{\rm II}$ 

**Se não for um escoamento hidraulicamente rugoso, a determinação da vazão será pelo método iterativo** H D **O método iterativo: atribuímos um valor inicial para o "f", geralmente o 0,02 e com ele calculamos a Q, com a Q, a temperatura do fluido, o diâmetro interno do sifão em "mm", a área da seção transversal do sifão em "cm²" e a rugosidade equivalente "K" na planilha do Excel fornecida na página:**

**http://www.escoladavida.eng.br/mecfluquimica/primeiro2008/determina%C3%A7%C3%A3o\_dos\_f.xls**

**determinamos o novo "f", se este for diferente do adotado inicialmente, no caso 0,02, será o novo valor adotado e repete-se o procedimento até não haver diferença entre o "f" adotado e o determinado pelo Excel, ou até a diferença ser menor ou igual a um erro fixado por quem está resolvendo o exercício, por exemplo:** 

 $|f_{\text{adotado}} - f_{\text{det er minado}}| \leq 0,000005$ 

Com o "f" determinado,

 $(L + \sum L_{eq})$ 

 $2g \times H$ 

 $1 + f \times \frac{1}{1 + f}$ 

 $Q = Ax$   $\rightarrow$ 

 $\times$   $\rightarrow$   $\rightarrow$ 

eq  $\sqrt{ }$  $L + \sum_{\alpha} L_{\alpha}$ 

 $+f \times \frac{(L + \sum L_{eq})}{r}$ 

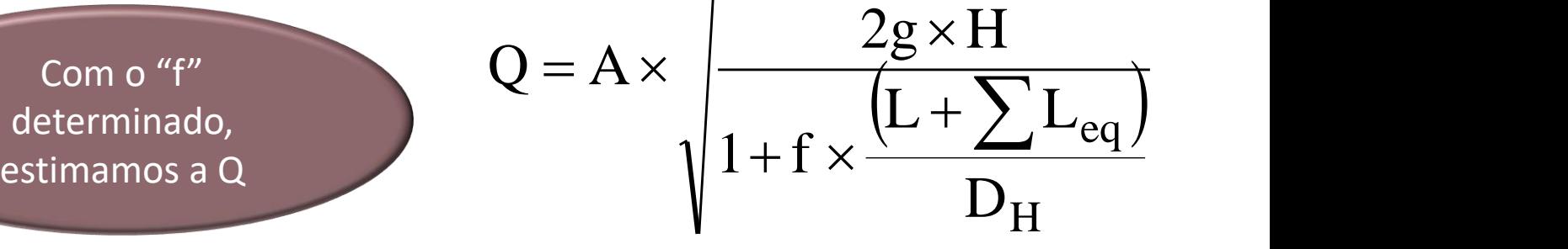

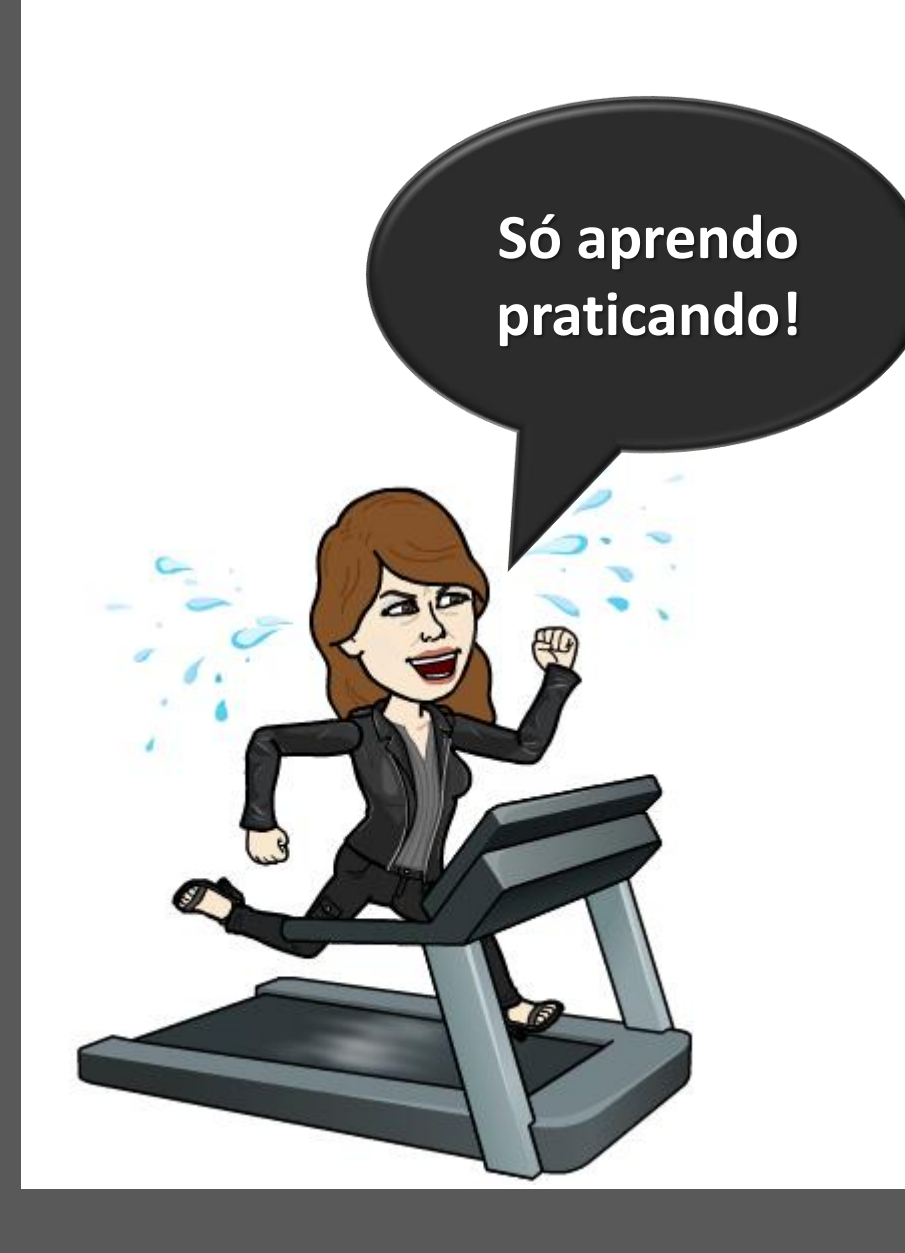

Em um sistema de irrigação, recorre-se a um sifão de ferro fundido sem revestimento, que tem um diâmetro nominal de 2" e rugosidade equivalente (K) igual a 0,15 mm. Estime a vazão e a carga de pressão na seção localizada no meio do trecho horizontal da tubulação.

**Dados**: escoamento em regime permanente; a água encontra-se a  $20^{\circ}$ C; o coeficiente de perda de carga singular (K<sub>S</sub>) na seção de entrada igual a 0,5, na seção de saída 1,0 e em cada cotovelo de 45<sup>0</sup> igual a 0,2.

**Importante**: utilize a fórmula universal (fórmula de Darcy-Weisbach)

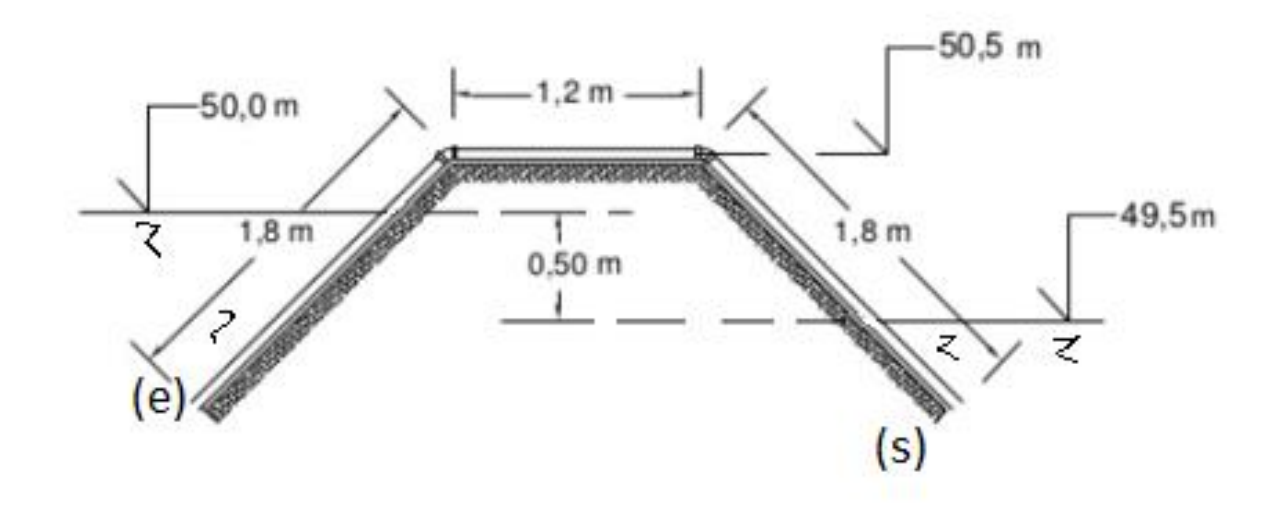

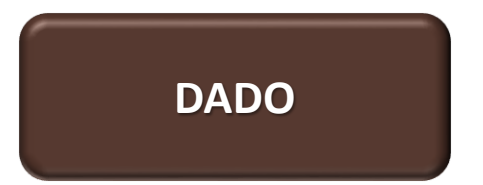

## Equivalência entre Diâmetros Nominais

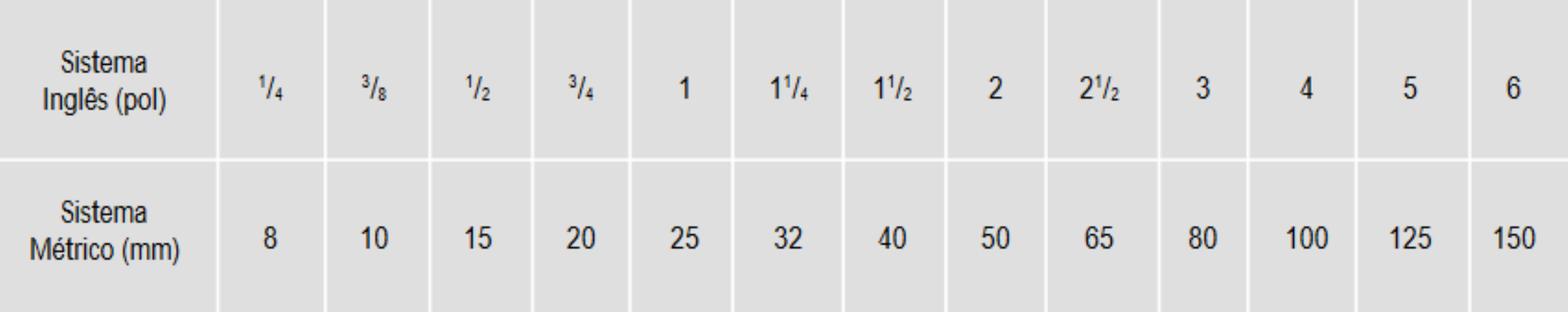

**DADO**

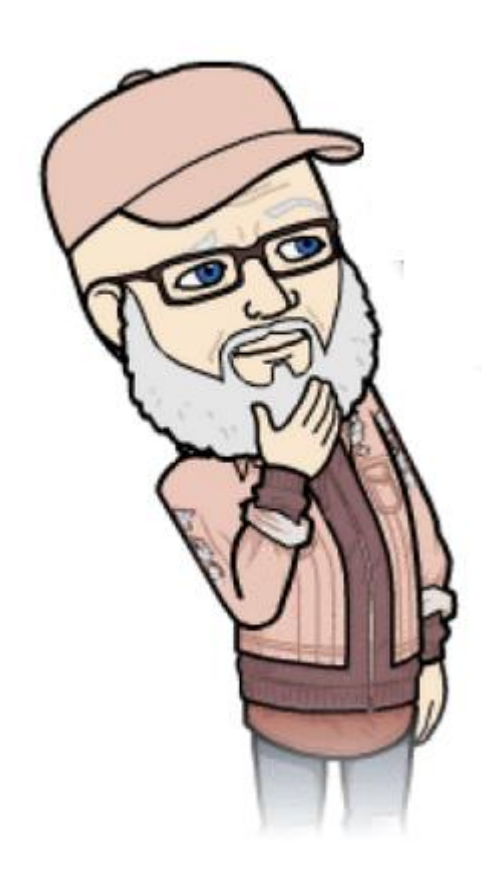

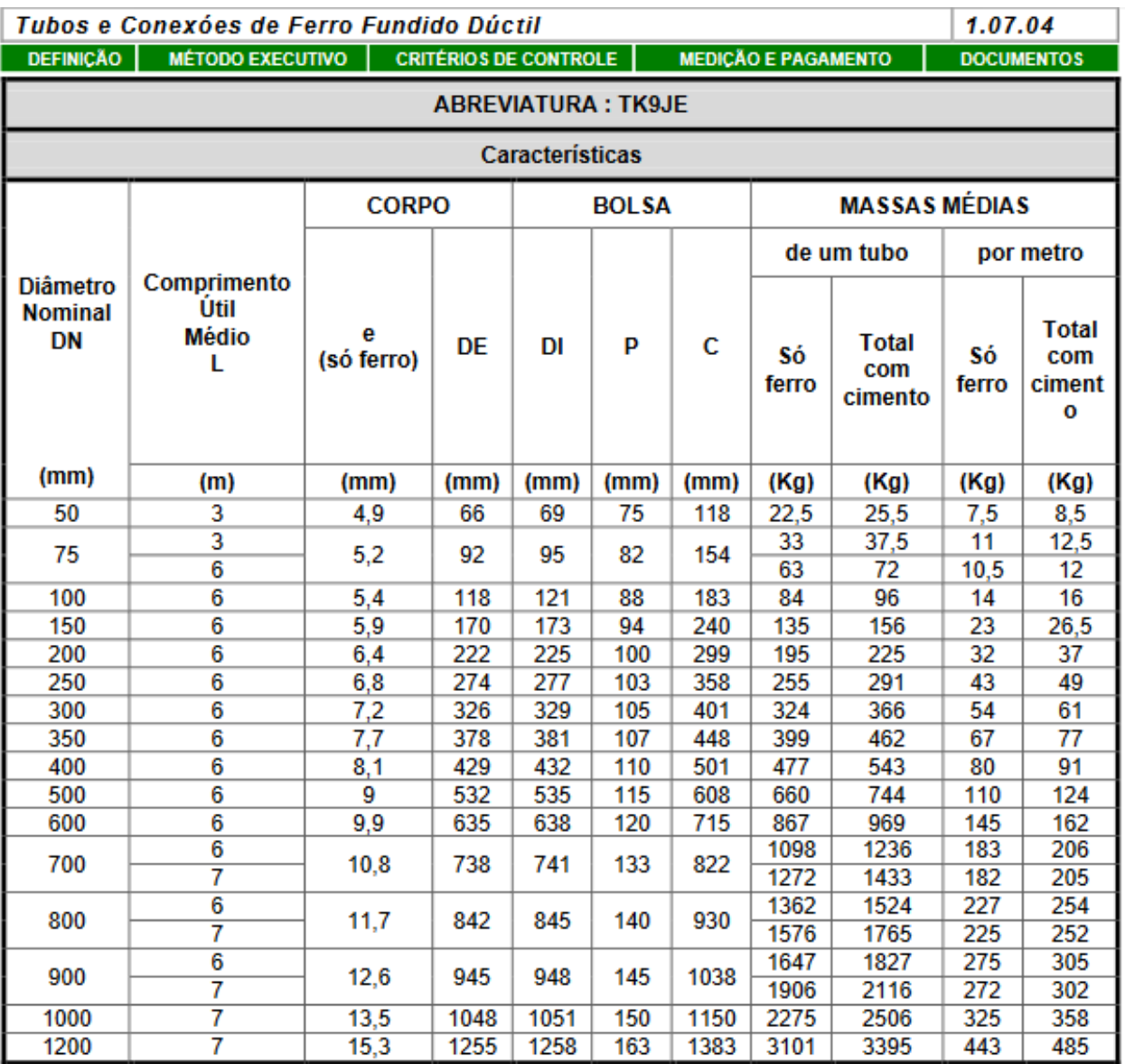

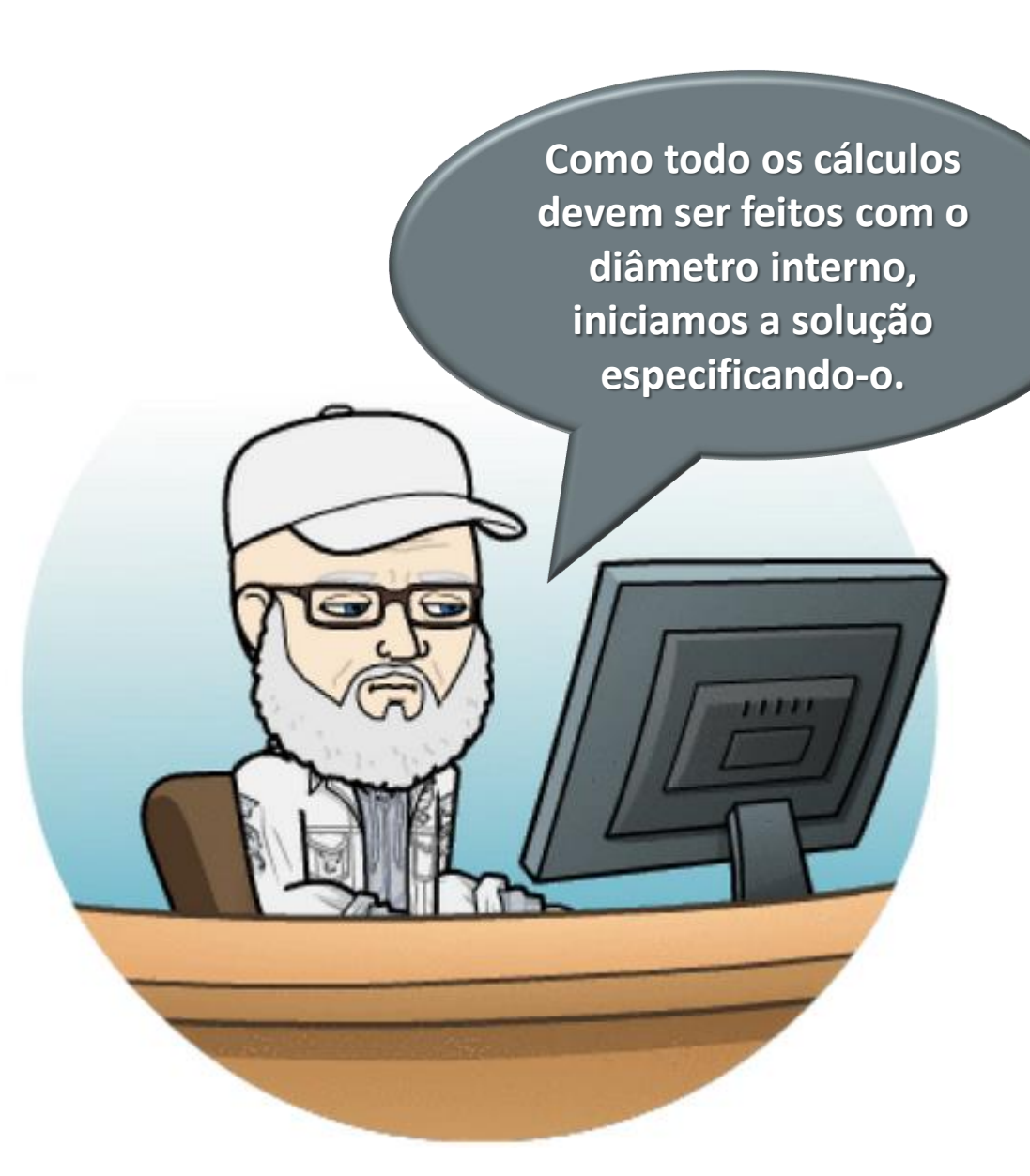

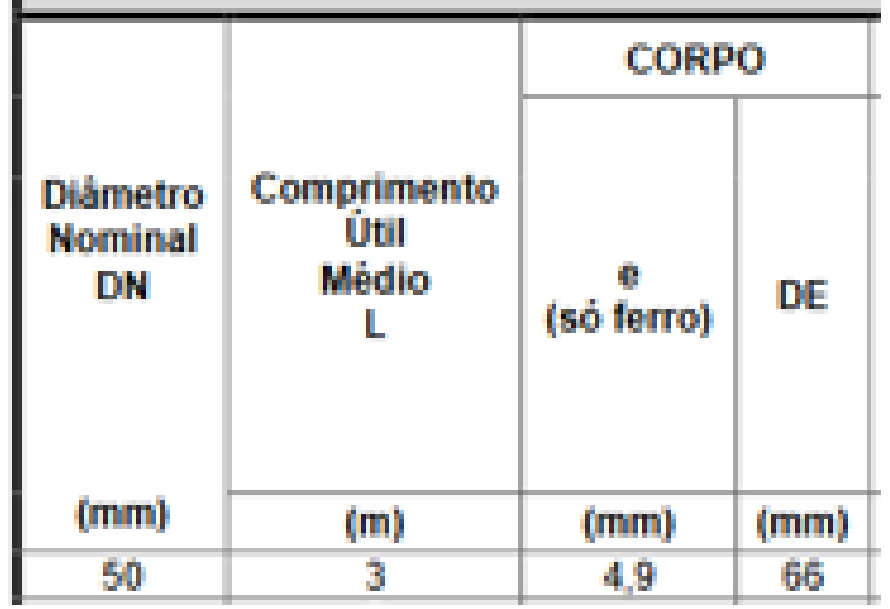

 $D_{int} = DE - 2 \times e = 66 - 2 \times 4.9$  $D_{int} = 56,2mm$ 

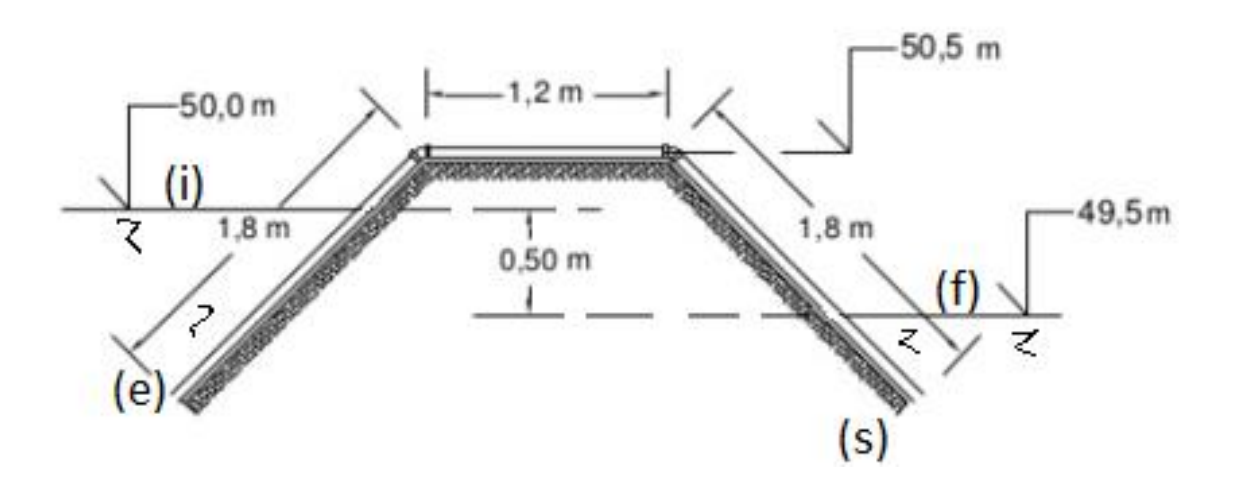

**Em seguida aplicamos a equação da energia do nível inicial ao nível final:**

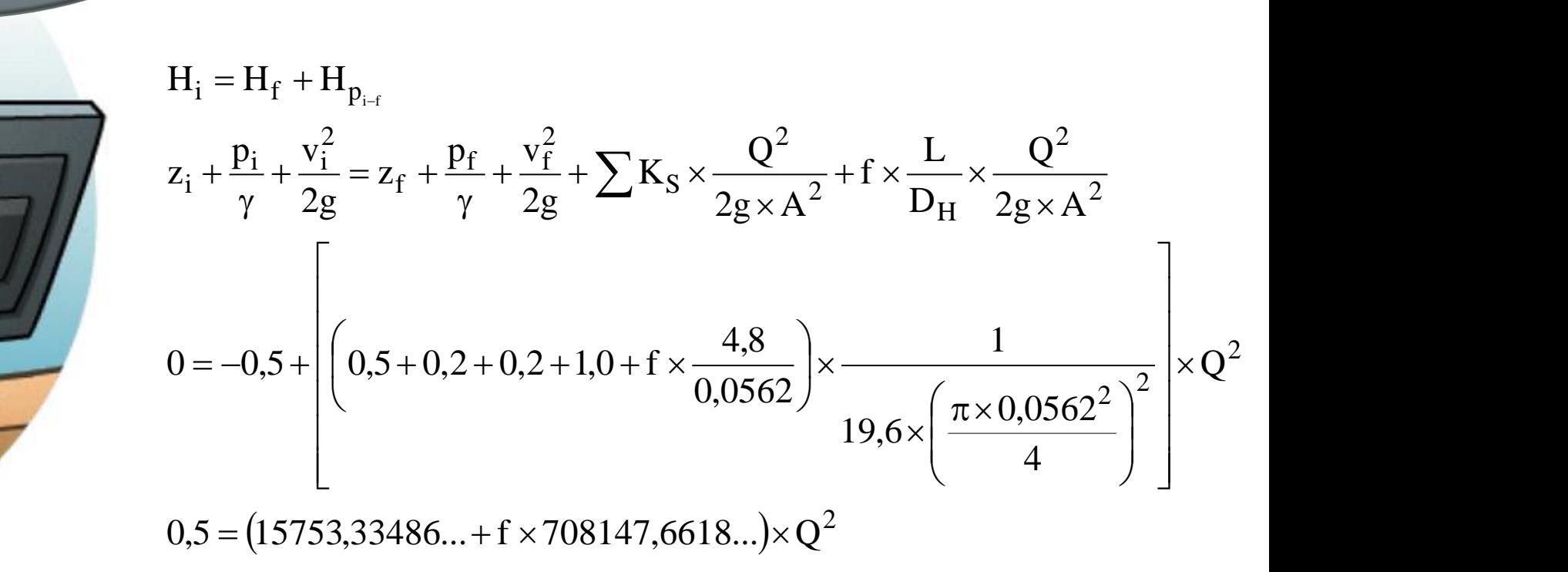

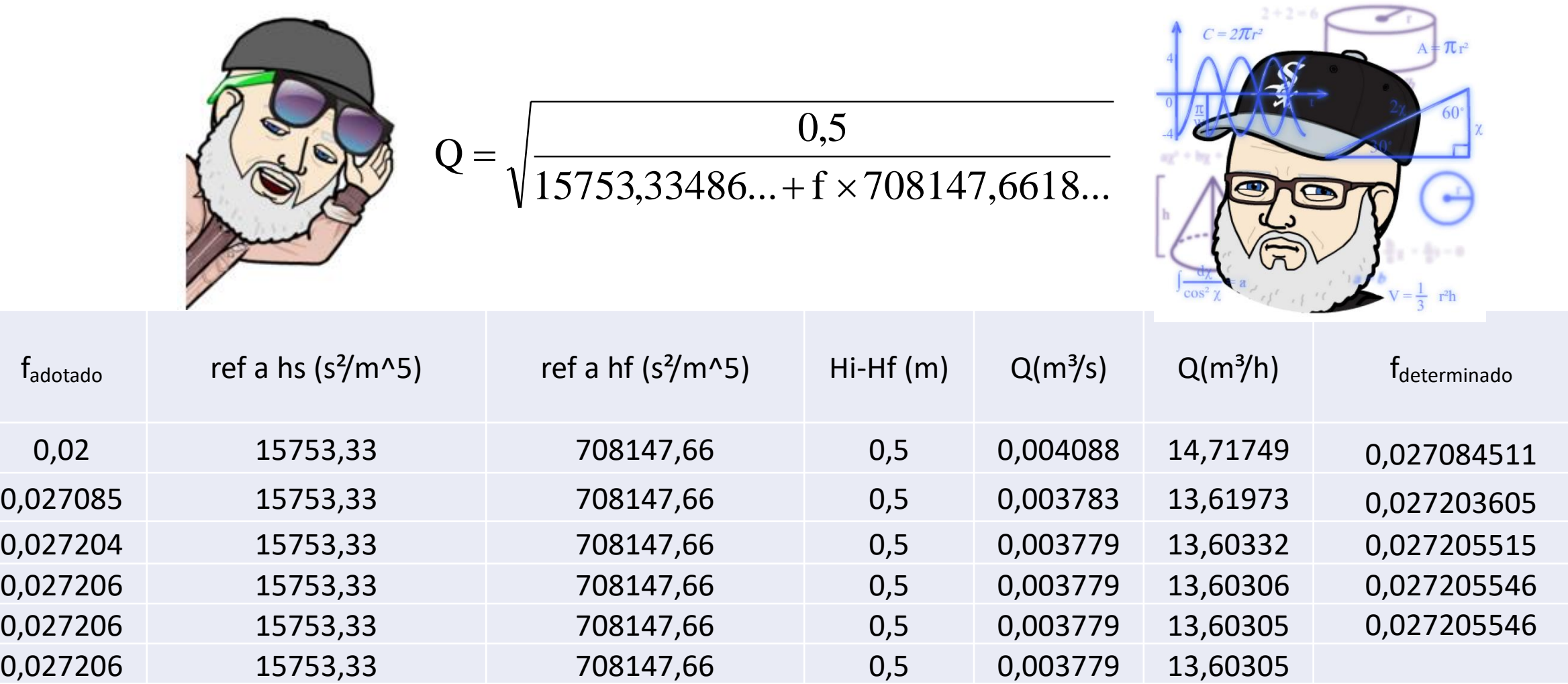

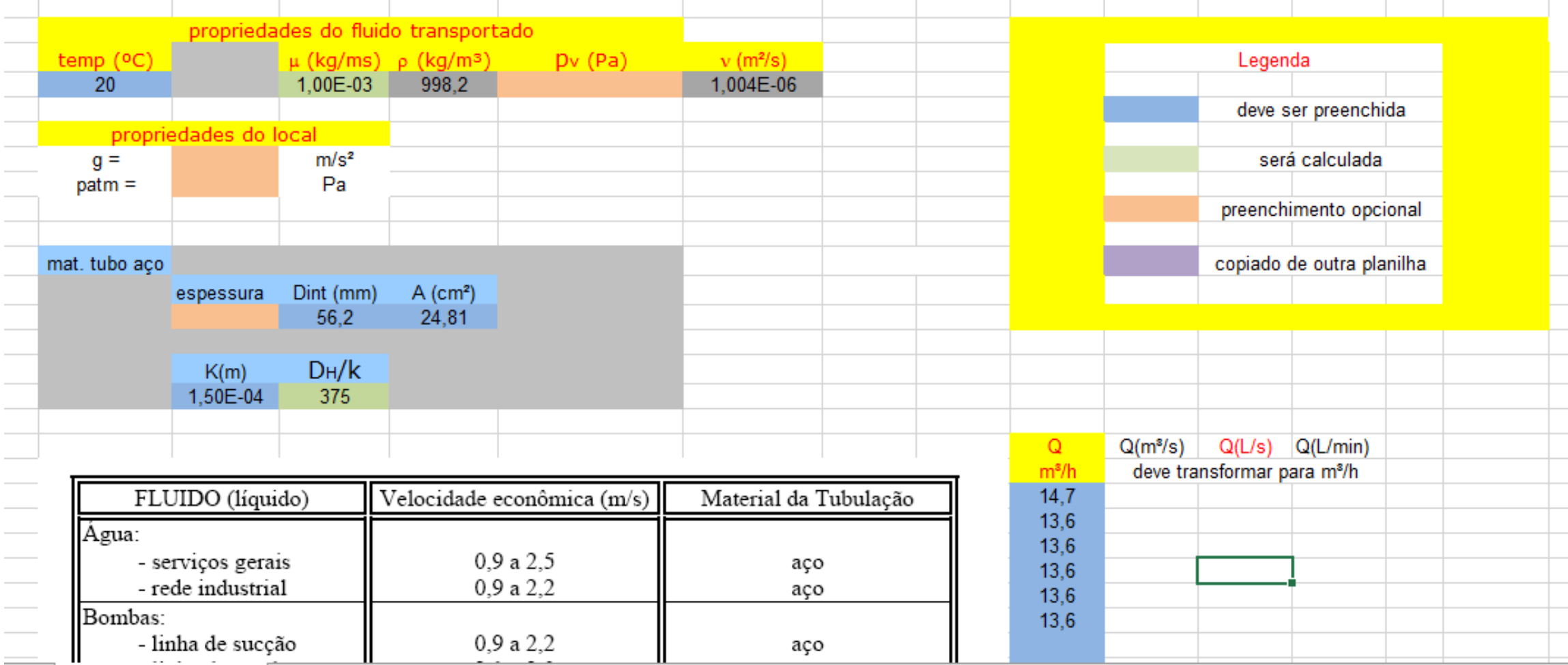

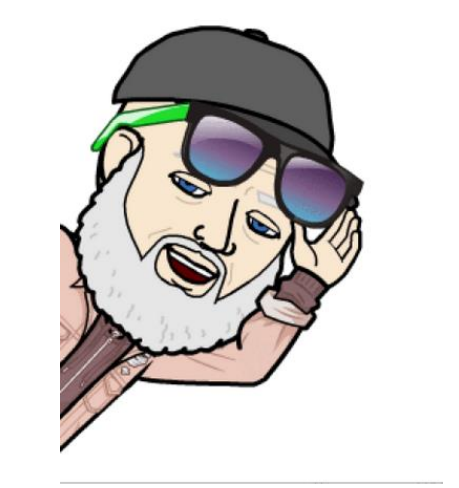

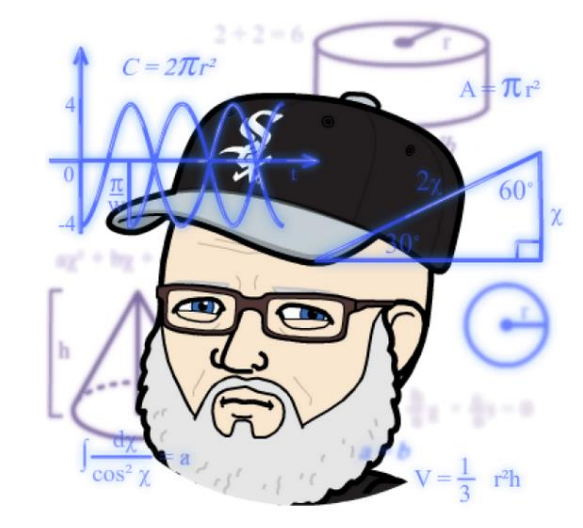

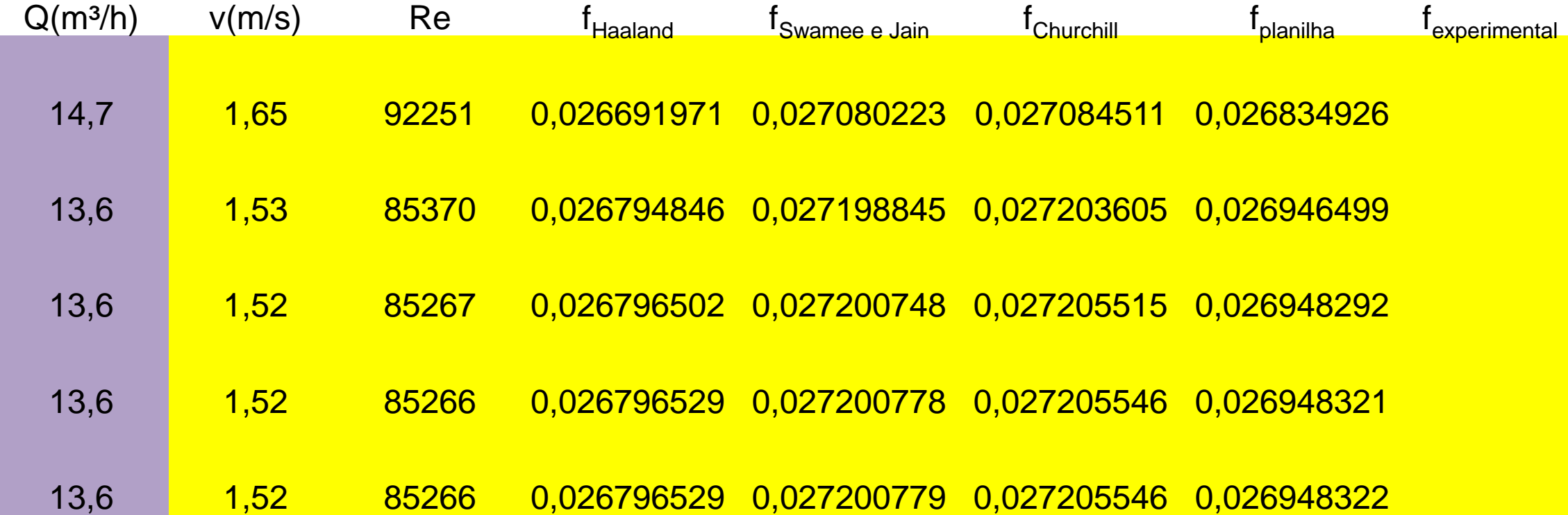

**Existem autores (engenheiros) que utilizam o diâmetro nominal, no caso 50 mm, para realizar os cálculos, vamos refletir sobre as diferenças de resultados!** 

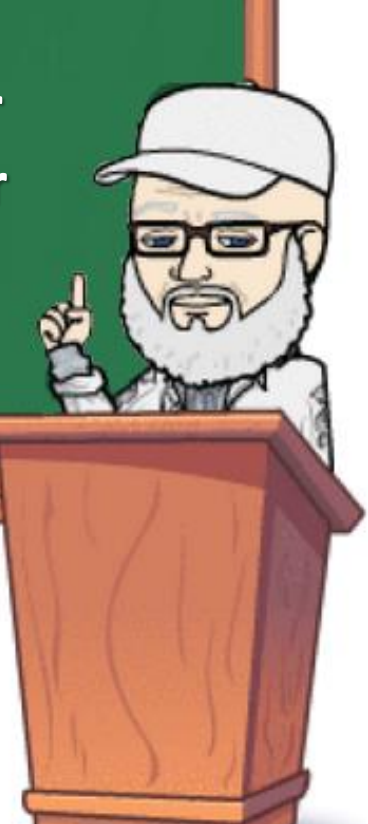

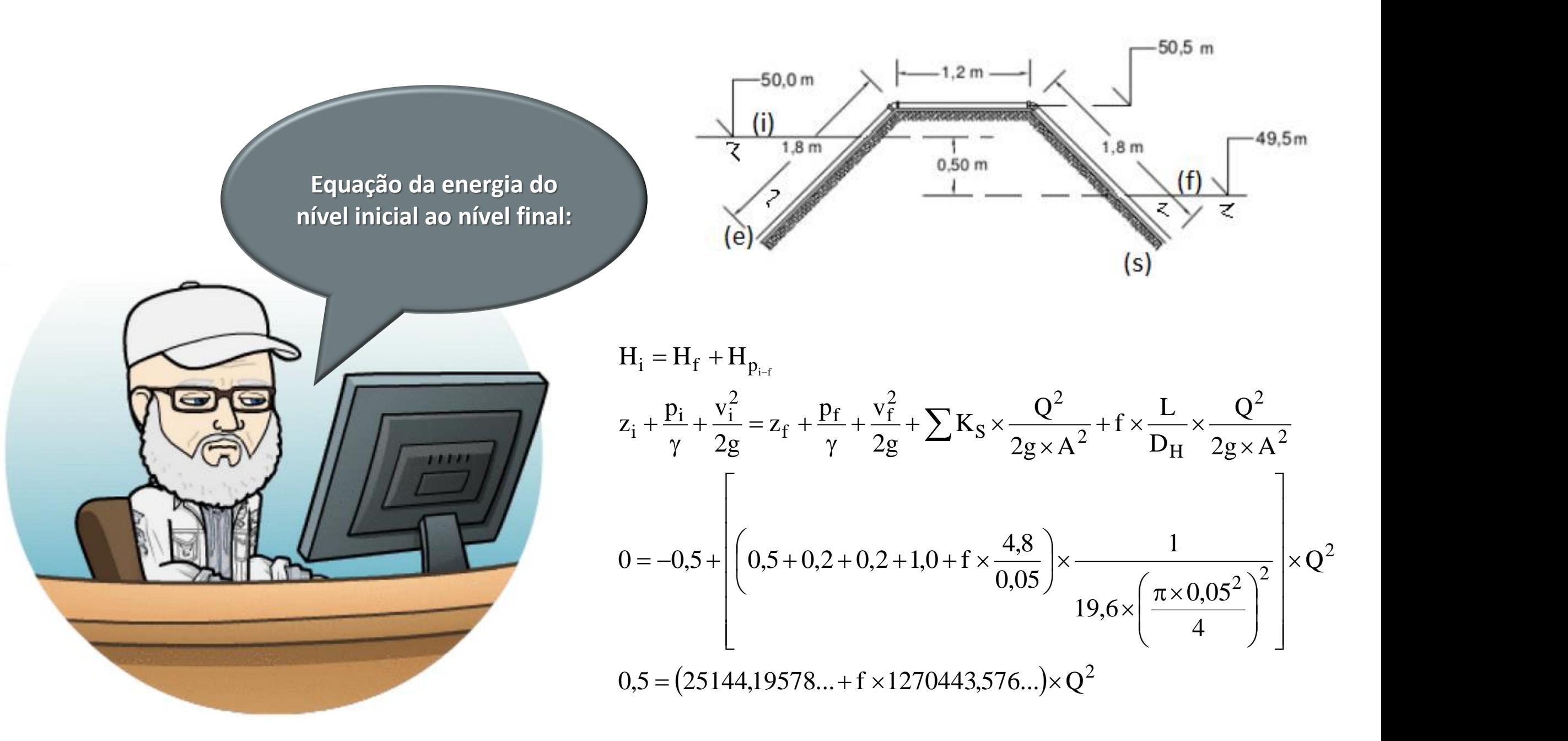

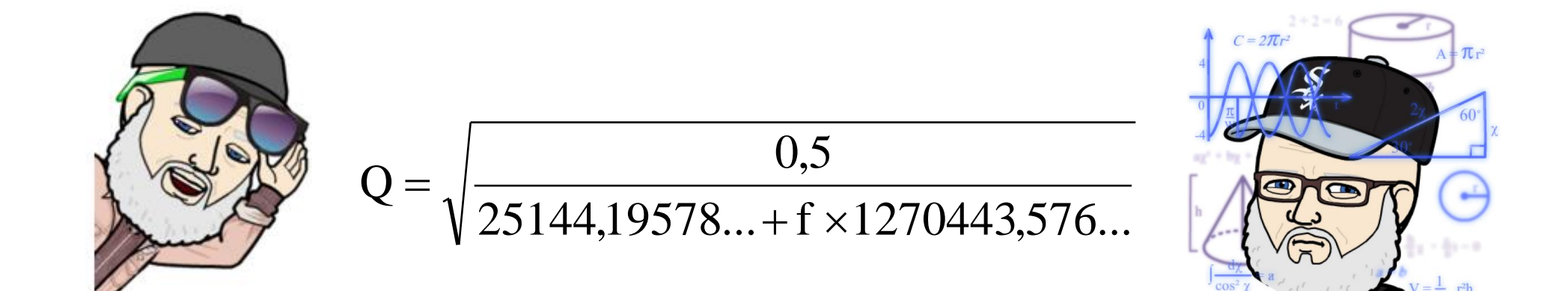

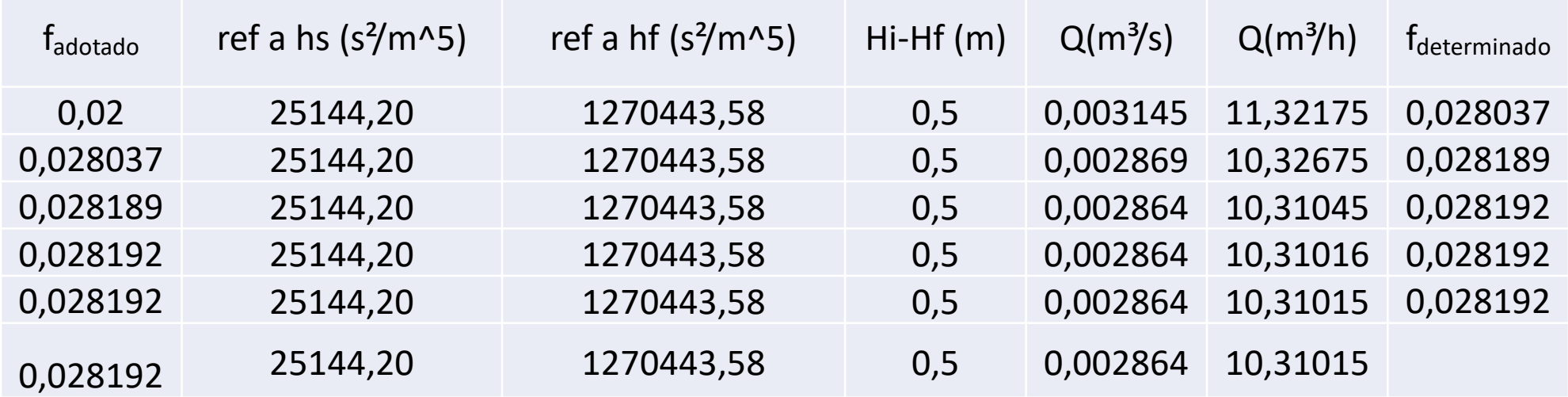

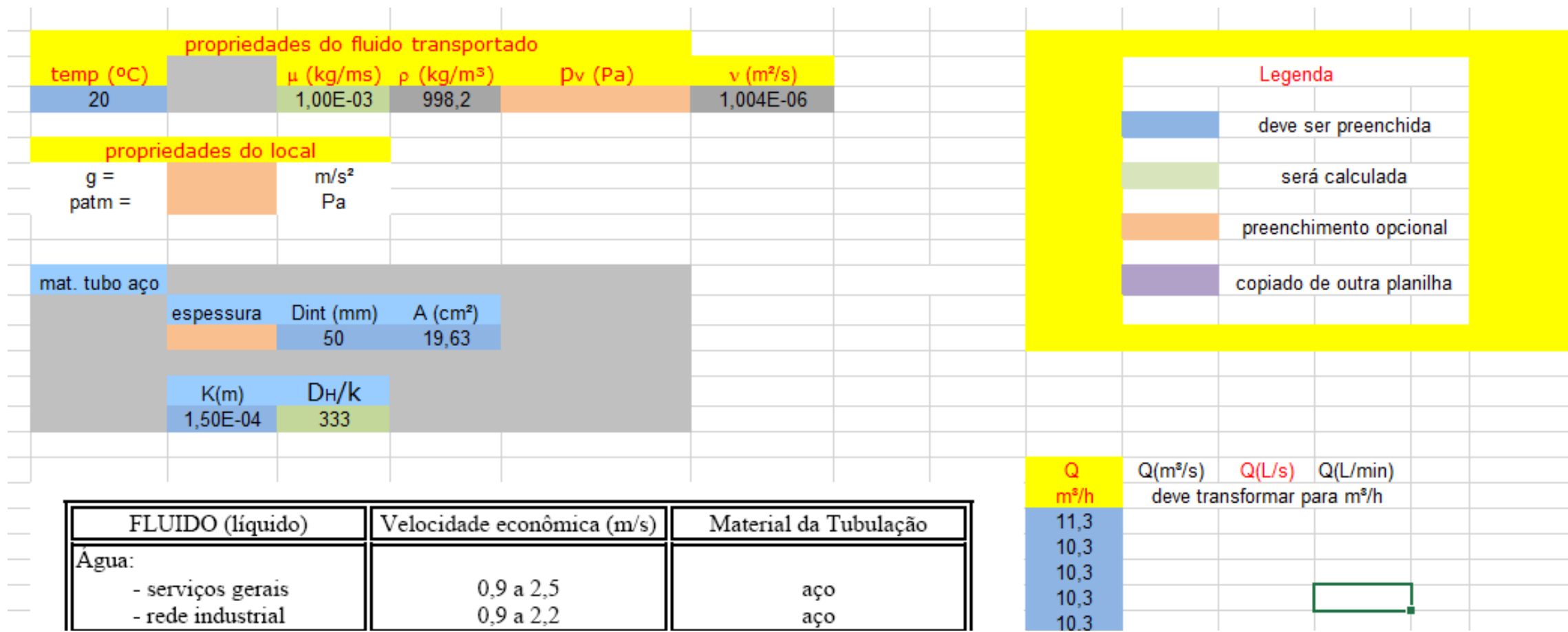

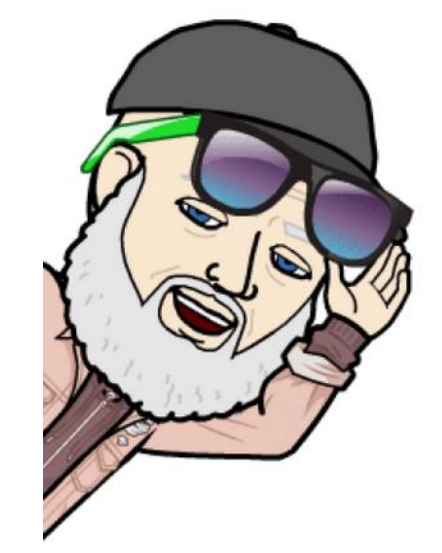

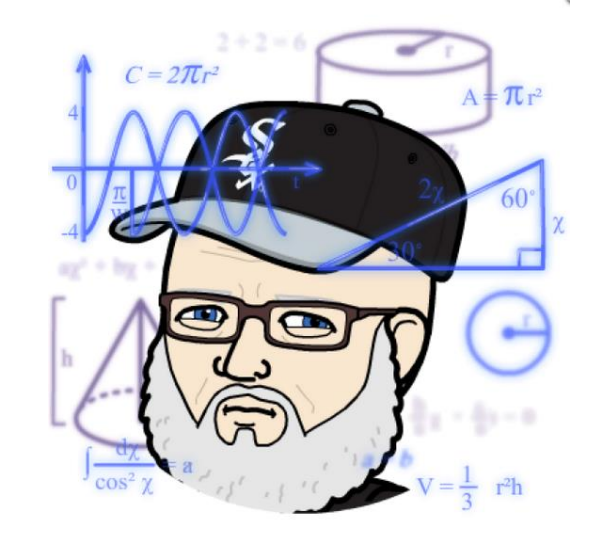

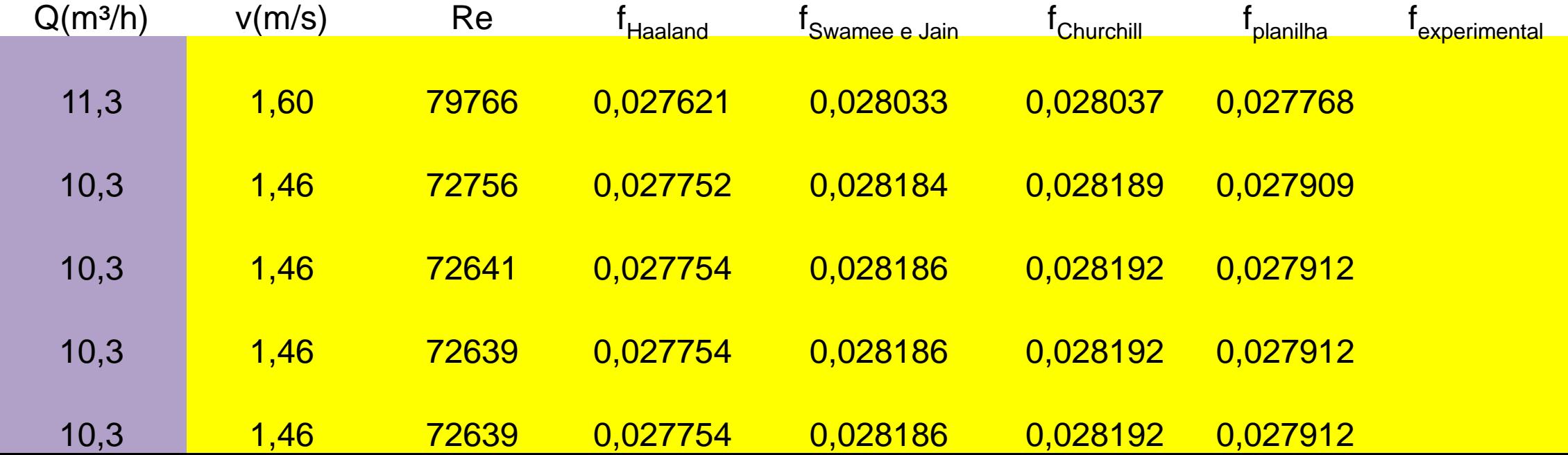

Trabalhando com o D<sub>int</sub> = 56,2 mm a vazão obtida é aproximadamente igual a 3,78 L/s, já trabalhando com o DN = 50 mm, O QUE NÃO É O CORRETO, a vazão obtida foi de aproximadamente 2,86 L/s, o que originou um erro na ordem de 24,3%

**E aí aplicamos a equação da energia do nível (i) a seção (x)**

A carga de pressão será calculada com a vazão de 3,78 L/s e o  $f = 0,027206$ 

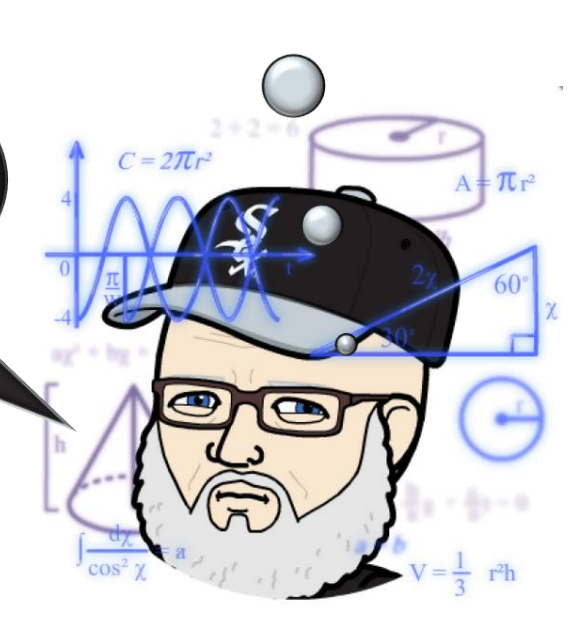

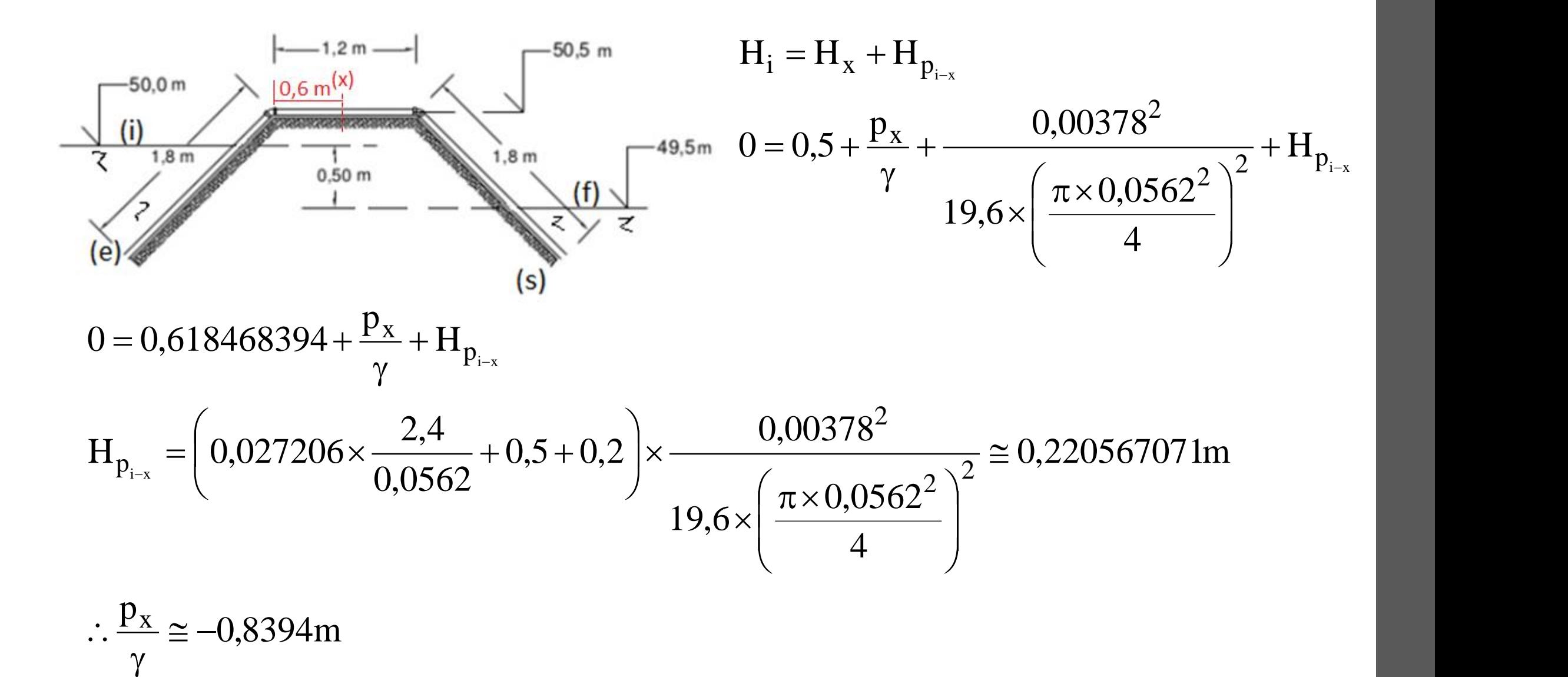